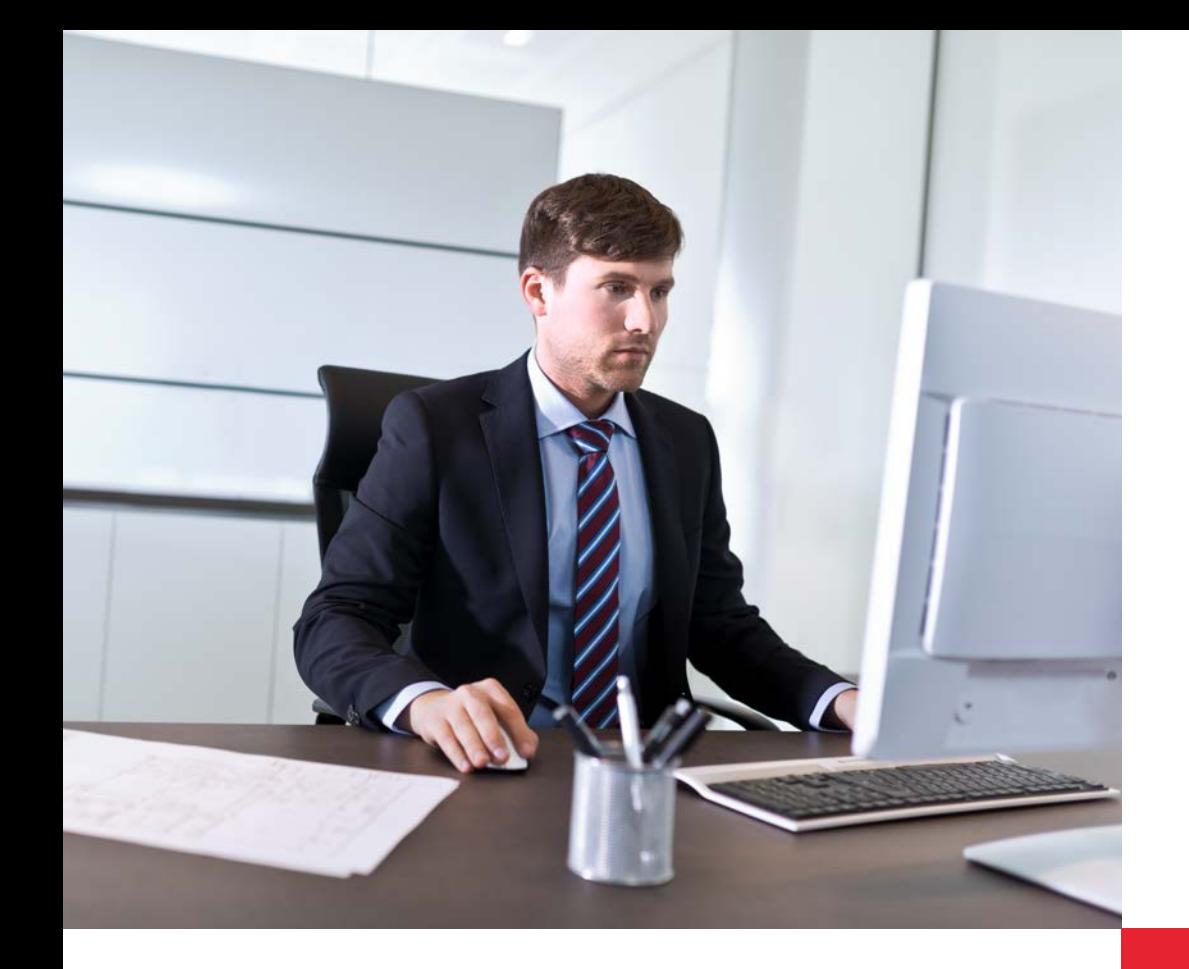

# **dormakabazz**

# **AddOns** für dormakaba b-comm ERP

Die optionalen Softwaremodule für Zeiterfassung und Zutrittskontrolle werden direkt im Webbrowser ausgeführt und benötigen keine Installation auf Ihrem Rechner. Die Erfassungsmasken sind modern, übersichtlich und sehr anwenderfreundlich gestaltet. Der Benutzer kann die Anwendung sehr schnell und intuitiv bedienen. Alle Module sind mehrsprachig verfügbar, ein großer Vorteil für international tätige Unternehmen.

#### **HR Mitarbeiter**

Die Lizenz "HR Mitarbeiter" berechtigt den Benutzer zum Zugriff auf die Module WebTerminal, personalisierte Buchungsübersicht und HTML Zeitnachweis. Voraussetzung ist das Modul "Zeiterfassung", dessen Anzahl Benutzer mindestens der Anzahl HR Mitarbeiter entsprechen muss. Damit hat jeder Mitarbeiter seine Zeiten stets im Blick.

#### **HR Empfang**

Die Lizenz "HR Empfang" umfasst die Besucher- und Fremdfirmenverwaltung, die Anund Abwesenheitsübersicht und die Vergabe von Ersatzausweisen. Mit diesem Paket stehen Ihren Mitarbeitern im Empfangsbereich alle notwendigen Werkzeuge zur Verfügung, um auskunftsbereit zu sein und Besucher zu empfangen.

#### **HR Manager**

Die Lizenz "HR Manager" beinhaltet die Funktionen für "HR Mitarbeiter" und "HR Empfang". Mit der Funktion "Supervisor HR" verwalten Ihre HR-Verantwortlichen die Ressource Zeit in Ihren Teams effektiv. Denn der HR Manager hat Zugriff auf die Buchungsübersicht und die Stammdaten der ihm zugeordneten Mitarbeiter.

#### **Vorteile auf einen Blick**

- Zusätzliche Module erweitern die Möglichkeiten im Bereich Zeiterfassung, Betriebsdatenerfassung und Zutrittskontrolle
- Webbasierte Anwendungen
- Intuitive Bedieneroberfläche
- Flexibel erweiterbar

# **Leistungsmerkmale**

#### **Modul WebTerminal: Zeiten erfassen am Rechner**

Mit dem WebTerminal können Sie Ihre An- und Abwesenheitszeiten schnell, einfach und intuitiv direkt am Rechner erfassen. Im Standard stehen Ihnen die gleichen farbigen Funktionstasten wie bei den stationären Erfassungsterminals zur Verfügung. Darüber hinaus ist das WebTerminal beliebig konfigurierbar. Es können sowohl eigene Funktionen und Symbole als auch eigene Hintergrundbilder angelegt werden. Dem Mitarbeiter werden seine Zeitbuchungen und persönlichen Zeitkonten angezeigt. In Verbindung mit "dormakaba Abwesenheitsantrag" werden Vorgesetzte per E-Mail über Nachbuchungen informiert. Eine manuelle Erfassung der Nachbuchungen in Ihr SAP-System entfällt somit und reduziert Ihre Aufwendungen.

#### **Booking Viewer: Buchungen auf einen Blick**

In diesem Modul erhalten Sie auf einen Blick alle Ihre Buchungen von der Zeiterfassung über die Betriebsdatenerfassung bis hin zur Zutrittskontrolle.

#### **HTML Zeitnachweis: Zeiten auf Knopfdruck**

Jeder Mitarbeiter Ihres Unternehmens kann sich seinen persönlichen Zeitnachweis an einem Rechner oder einem Informationsterminal anzeigen und ausdrucken lassen und bei Bedarf mit der Personalabteilung Rücksprache halten. Dadurch können Sie frühzeitig Probleme im Dialog mit dem Mitarbeiter klären. Auch entfällt das aufwändige Verteilen der Zeitnachweise. Zusätzlich lässt sich mit dem Modul "HTML Zeitnachweis für Terminals" der Zeitnachweis auch auf einem Terminal (dormakaba Terminal 97 00) anzeigen.

#### **Visitor Management: Besucher herzlich willkommen**

Das Visitor Management ist ein Modul für die Besucher und Fremdfirmenverwaltung. Es ermöglicht Ihnen, unabhängig von SAP, das Verwalten von Ausweisen und Drucken von Besucherscheinen. Dadurch kann ein Betriebsfremder an der bestehenden Zeiterfassung und/oder Zutrittskontrolle im Unternehmen teilnehmen, ohne dass dessen Daten in das SAP-System gelangen. Übersichtlich aufgebaute Masken erlauben eine einfache

und zeitsparende Erfassung. Einmal gespeicherte Daten können für weitere Besuche genutzt werden. Individuelle Reports, z. B. die Anzahl der Besucher, sind jederzeit abrufbar.

Das Modul Visitor Management bietet Ihnen:

- das Voranmelden von Besuchern durch Ihre Mitarbeiter
- das Erfassen von Besucherdaten, sobald die Besucher das Unternehmen betreten
- das Verwalten von Besucherausweisen und Erstellen von Besucherscheinen
- eine Übersicht über den Anwesenheitsstatus der Besucher
- die Ausweisverwaltung für Fremdfirmen, wie z. B. Reinigungs- bzw. Servicedienstleister

# **Attendance Board: Anwesenheit auf einen Blick**

Die farbcodierte Anwesenheitsübersicht zeigt auf einen Blick, welche Mitarbeiter anwesend oder abwesend sind. Anhand dieser Übersicht kann beispielsweise die Telefonzentrale immer die richtige Auskunft erteilen. Auf unerwartete Abwesenheiten kann schnell reagiert werden. Das Attendance Board ist die Basis für die Evakuierungsliste (Roll Call). In einem Notfall stellt das System den Rettungsteams Notfalllisten mit Namen und Informationen zum letzten Aufenthaltsort der vermissten Personen zur Verfügung.

# **Supervisor HR: Buchungen unter Kontrolle**

Dieses Modul erlaubt dem Vorgesetzten HR-Buchungen seiner Mitarbeiter zu erfassen, zu korrigieren und freizugeben, bevor diese in das SAP-System übertragen werden. Erst nach der Freigabe der Daten werden die Buchungen geladen. So gelangen Fehler erst gar nicht ins SAP-System, was eine aufwändige Nacharbeit überflüssig macht. Außerdem hat der Vorgesetzte immer den genauen Überblick über die Anwesenheit seiner Mitarbeiter.

### **Abwesenheitsantrag: Bequem Anträge stellen und verwalten**

In dieser webbasierten Anwendung können Mitarbeiter bequem an ihrem Rechner eigene An- und Abwesenheiten erstellen, anzeigen, ändern oder Genehmigungsprozesse starten. Es lassen sich z.B. Urlaubs- und Gleitzeitanträge oder Anträge zu Dienstreisen und Seminaren einfach stellen und verwalten. Dieses papierlose Verfahren beschleunigt die Prozesse bei der Genehmigung von Anträgen und sorgt für Zeit- und Kosteneinsparungen. Das Modul "Abwesenheitsantrag" besteht aus den drei Lizenzen Abwesenheitsantrag Mitarbeiter, Abwesenheitsantrag Manager, Abwesenheitsantrag für Terminals (dormakaba Terminal 97 00).

# **Abwesenheitsantrag Mitarbeiter**

Die Lizenz berechtigt zum Planen, Erstellen und Bearbeiten von An- und Abwesenheitsanträgen für die eigene Person sowie das Abrufen der Abwesenheitskontingente aus den SAP ERP Infotypen 5 oder 2006. Weiterhin ist die Darstellung von SAP Infofeldern für z.B. Gleitzeitinformationen enthalten sowie der Aufruf des Teamkalenders. Mit der Lizenz ist der Anwender zudem zur Nutzung der optionalen dormakaba Abwesenheitsantrag App am dormakaba Terminal 97 00 berechtigt.

# **Abwesenheitsantrag Manager**

Mit dem Modul "Abwesenheitsantrag Manager" ist der Vorgesetzte in der Lage, die Abwesenheitsanträge seiner ihm zugewiesenen Mitarbeiter anzusehen, freizugeben oder abzulehnen. So hat er alle Abwesenheiten seines Teams stets im Überblick.

# **Abwesenheitsantrag für Terminals**

Der "Abwesenheitsantrag für Terminals" ermöglicht die An- und Abwesenheitserfassung am dormakaba Terminal 97 00. Es setzt das dormakaba b-comm ERP Softwarepaket sowie je Benutzer eine Userlizenz für "Abwesenheitsantrag Mitarbeiter" voraus. Damit kann wirklich jeder Mitarbeiter papierlos, einfach und schnell seinen Abwesenheitsantrag erstellen